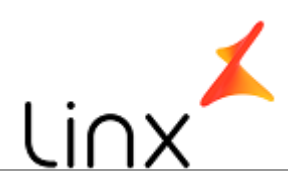

#### **CONTROLE DO DOCUMENTO**

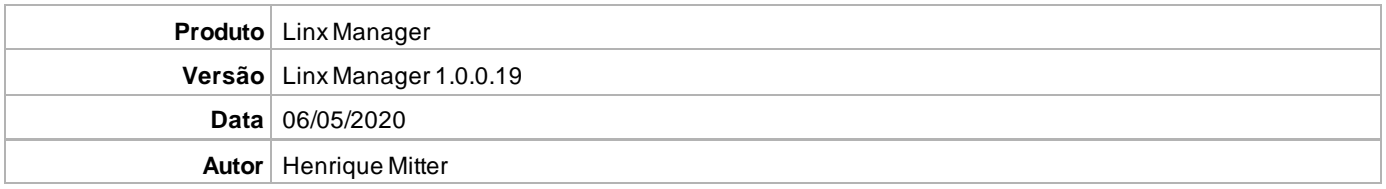

### **PRÉ-REQUISITO**

Linx Manager 1.0.0.18

# **DEFINIÇÃO**

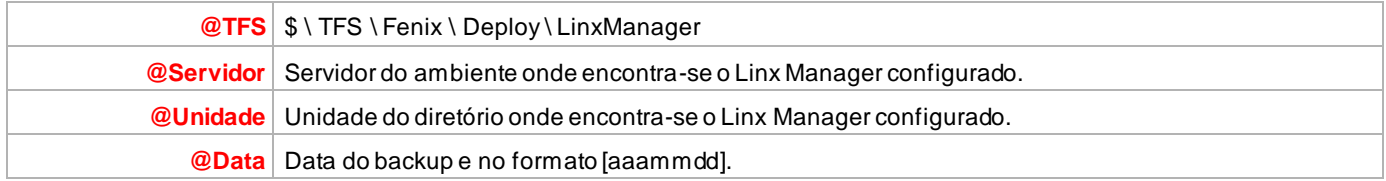

#### **BANCO DE DADOS**

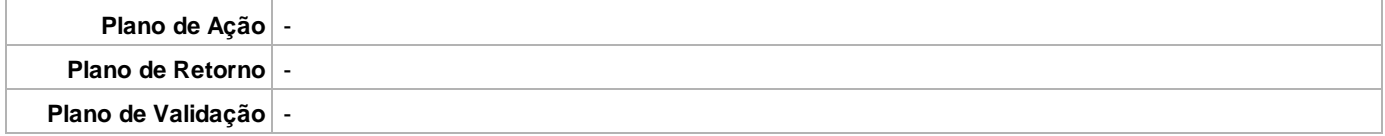

# **PORTAL / APLICAÇÃO**

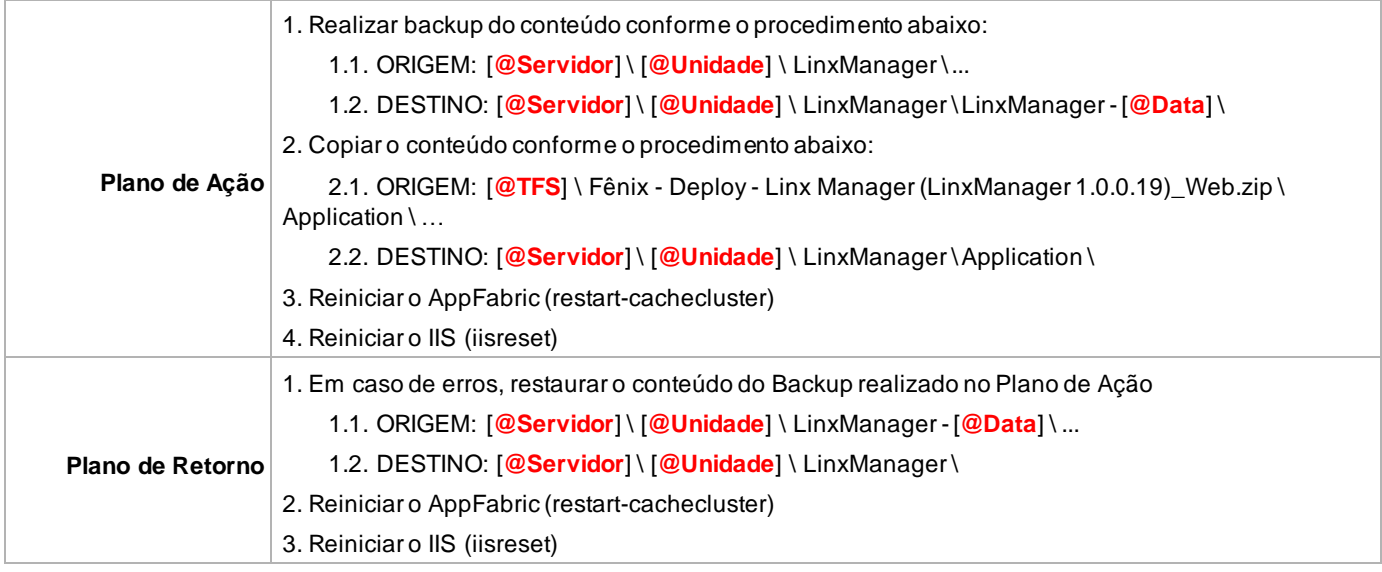